**CoStat с кряком With Serial Key Скачать For Windows**

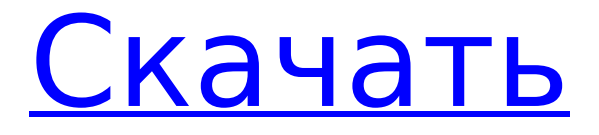

## **CoStat Crack + Activation Key [32|64bit]**

CoStat Download With Full Crack предназначен как для статистиков, студентов, так и для тех, кто не занимается статистикой, которым нужен простой и интуитивно понятный доступ к расширенной статистике, обработке данных, статистике и графикам. CoStat позволяет пользователю применять статистические процедуры к своим данным и предлагает для этого гибкий и простой в использовании интерфейс. CoStat — это графическое приложение, которое предлагает отличный способ визуального изучения и изучения ваших данных. CoStat — интуитивно понятное, удобное и полностью доступное статистическое приложение. Вы можете использовать CoStat для простого исследовательского анализа данных, создания точных статистических отчетов или для анализа данных от одного до тысяч наблюдений. CoStat предлагает больше статистических данных и графиков, чем любая другая статистическая программа, доступная для студентов, ученых и профессионалов во всех дисциплинах. Например, для описательной статистики CoStat предлагает t-тесты типа 2 (или двойные) и тесты хи-квадрат. Для множественных сравнений CoStat предлагает тесты Шеффе, ЛСД и Тамхане. Версия Stats Tutor – это программный пакет статистического программного обеспечения на основе Java, который использует инструмент J-Statcalc для статистических расчетов. J-Statcalc — это обширная Java-библиотека для статистических расчетов. Это мощная и удобная числовая библиотека для выполнения сложных статистических вычислений, таких как регрессия, корреляция, проверка гипотез и т. д. для всех типов чисел с плавающей запятой, таких как действительные, мнимые или комплексные числа. Он в высокой степени объектно-ориентирован и позволяет очень эффективно манипулировать большими объемами данных. J-Statcalc доступен в виде проекта с открытым исходным кодом (лицензия LGPL) или коммерческого пакета. Описание репетитора статистики: Мы представляем здесь простое в использовании приложение, предназначенное для представления статистических результатов и генерации \*t\*-тестов.Это Javaприложение, которое предлагает пользователю проводить статистический анализ на нескольких платформах (ПК, рабочая станция, ноутбук, Интернет и т. д.), на одном, двух или трех данных

с одинаковым именем, генерировать \*t\*-тесты, АНОВА и др. Он доступен в двух графических интерфейсах: визуальный интерфейс для интерактивной работы и мастер, который позволяет пользователю шаг за шагом получать статус своей работы, изменять свой анализ или свои данные, выполнять конкретный статистический анализ и сохранять их результаты в области хранения данных. LAST (Last Analytics Software) - это пакет R для автоматического управления последними аналитическими этапами анализа данных. Этот программный пакет имеет множество функций, позволяющих

# **CoStat With Product Key**

CoStat Activation Code - это простое в использовании приложение, которое поможет вам в обработке данных и статистическом анализе. CoStat Cracked Accounts имеет ANOVA, множественное сравнение средних, корреляцию, описательную статистику, анализ частотных данных, различные проверки гипотез, непараметрические тесты, регрессию (подбор кривой) (лучший в мире выбор подмножества в множественной регрессии), статистические таблицы и утилиты. Новое в версии 3.0.0: \* Дисперсионный анализ: однофакторный дисперсионный анализ, двухфакторный дисперсионный анализ (однофакторный и двусторонний раздельный график), повторные измерения дисперсионного анализа \* Подгонка кривой (регрессия): выбор лучшей в мире модели и перекрестная проверка в множественной регрессии \* Коэффициент корреляции (Спирмена, Пирсона): Коэффициент корреляции (коэффициент корреляции, корреляция Пирсона, корреляция Спирмена). \* Описательная статистика: Описательная статистика: среднее значение, среднее абсолютное отклонение, медиана, мода, квартили, стандартное отклонение, стандартная ошибка, стандартная ошибка среднего, асимметрия, ранг, квартильное отклонение, процентили, процент, подсчет, интервалы, подсчеты, относительная частота, максимум. \* Частотный анализ: Статистические таблицы: таблицы частот, количество, частота, относительная частота, процент частоты, процент частоты, частоты в столбце, частоты в строке. \* Гистограмма: гистограмма со средним значением, межквартильный размах, стандартное отклонение, стандартная ошибка, минимум, максимум. \* Проверка гипотез: проверка гипотез. \* Интервальная оценка: доверительные интервалы. \* Регрессия: лучшая в мире

выборка и перекрестная проверка в множественной регрессии, одновременная множественная регрессия, подгонка методом наименьших квадратов (линейная, полиномиальная, трендовая, асимптотическая). \* Преобразованные данные: Box-Cox, логарифмические, полиномиальные, степенные, обратные, квадратные, трансцендентные, Zipf и т. д. \* Утилиты: нормальное распределение, двухвыборочный критерий, Колмогоров-Смирнов, корреляция Пирсона-произведение-момент, процентильная разница, точность, относительная ошибка, доверительный интервал, коэффициент регрессии, коэффициент регрессии, обнаружение выбросов, выбросы, частота появления, среднее, медиана, выбросы, SD, стандартная ошибка, стандартное отклонение, стандартная ошибка, дисперсия, стандартная ошибка среднего, стандартная ошибка среднего, стандартное отклонение, стандартная ошибка среднего, дисперсия, дисперсия, стандартная ошибка дисперсии, корреляция Спирмена, Корреляция Спирмена 1709e42c4c

#### **CoStat PC/Windows**

\* Минимум\* Пробная версия CoStat представляет собой простой, но мощный пакет. CoStat прост в обращении, хорошо документирован и настроен. \* Максимум\* Пробная версия CoStat была разработана как простой, но мощный пакет. CoStat прост в обращении, хорошо документирован и настроен. Программное обеспечение CoStat - это мощный и простой в использовании статистический пакет, который заполняет нишу на рынке. CoStat создает статистические сводки и графики, а также выполняет статистический анализ предоставленных вами данных. Программное обеспечение CoStat идеально подходит для ученых, исследователей и студентов, изучающих науку, и не так дорого, как некоторые конкуренты. CoStat прост в использовании. Существуют простые, интуитивно понятные рабочие процессы для легкого создания статистических отчетов. .<br>Особенности стандартной версии CoStat: \* Компьютерный вывод для Microsoft Windows, Linux и Mac OS X \* Высококачественная печать в формате PDF как из Windows, так и из Unix \* Создание PostScript из Windows и Unix и EPS из других платформ. \* Возможность выполнения операций над определенной группой данных \* Быстрый и очень простой в использовании и настройке. \* Возможность расчета в STDIN (данные в STDIN были обработаны CoStat без записи каких-либо данных в файл). Рабочий процесс стандартной версии CoStat: 1. Создать файл данных 1. Убедитесь, что формат файла данных совместим с CoStat Standard Edition. (примером совместимого формата файла данных является табличный файл; файл Excel несовместим) 2. Сортировка данных 2. Убедитесь, что файл данных, который вы собираетесь обрабатывать с помощью CoStat, уже отсортирован в порядке возрастания одного из интересующих полей. (примером уже отсортированного файла данных является табличный файл, в котором все уровни категориальных переменных разделены на две группы: «Средние» и «Другие»). 3. Объедините файлы одного и того же сценария (одна независимая переменная для каждого сценария). З. Примените тесты к объединенным файлам. Этот объединенный файл называется файлом сценария. Файл сценария имеет одну или несколько независимых переменных, представляющих интерес. 4. Объедините файлы сценария в один файл (файл журнала). 4. Примените тесты к объединенным файлам.

Этот объединенный файл называется файлом журнала. 5. Объедините файлы журнала в один (непрерывный) файл. 6. Примените регрессионный анализ или другой простой регрессионный анализ к непрерывному

## **What's New In?**

CoStat — полнофункциональный инструмент для управления статистикой и данными. \* Простой в использовании интерфейс \* Широкий выбор статистических методов \*Отличная функция иерархического поиска \*Поддерживает единый пользовательский интерфейс Основные функции CoStat \*Анова-тестирование \*Множественные сравнения средств \*Таблица описательной статистики \*Проверки гипотез \*Анализ частотных данных \* Разные проверки гипотез \*Непараметрическое тестирование \* Регрессия (подгонка кривой) (лучший в мире выбор подмножества в множественной регрессии) \*Поддерживает единый пользовательский интерфейс Пример: Простой пример ANOVA: Фрейм данных используется для хранения среднего значения каждой группы. Каждая группа будет использоваться для независимых выборок t-тестов: ttest проверит разницу дисперсий, а levene проверит, равны ли дисперсии в разных группах. Эти две функции используются для получения результатов теста в этом примере. Также создается график результатов F-теста, чтобы показать характер результатов. Добавлена таблица описательной статистики для получения среднего значения, стандартного отклонения и стандартной ошибки для каждой группы (округление будет показано в скобках). Фрейм данных Фрейм данных создается с использованием функции «данные» и функции dataprim. Фрейм данных создается из функции data.frame, которая выглядит следующим образом: dataprim

### **System Requirements:**

Игра: Кандидату должно быть 18+ Цена: 19,99 долларов США. Для получения информации об этой игре посетите мой центр. Готовить на пару: О: Elite: Dangerous — это космическая игра-песочница 4X. Играйте с другими, исследуйте и расширяйтесь, становясь первым, кто колонизирует огромную новую галактику. В Elite: Dangerous вы становитесь капитаном собственного космического корабля, что позволяет вам прокладывать собственный путь сквозь звезды и принимать решения, которые будут определять вашу жизнь.